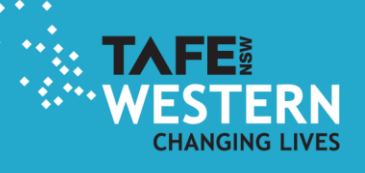

# **ADOBE CONNECT**

### Introduction for TAFE Western Staff

## What is it?

Adobe Connect (or Connect) is a web-conferencing program. It provides a complete solution for rapid training and mobile learning enabling training that is accessible from anywhere, anytime, on virtually any device.

It is free to use and only needs free, downloadable software to run.

You can

- Give Presentations
- Use microphones/ webcams
- Share material on any participants' computer
- Use whiteboards
- Have breakout rooms
- Record sessions for distribution or inclusion in learning materials.

**Video:** Introduction to Adobe connect [https://youtu.be/IE\\_FK298Icg](https://youtu.be/IE_FK298Icg)

#### Getting Started

What you will need:

- A computer/ tablet with internet access
- A headset with microphone (ideal)
- Check your computer/ tablet setup by clicking the URL below
- [https://webconf.det.nsw.edu.au/common/help/en/support/meeting\\_test.htm](https://webconf.det.nsw.edu.au/common/help/en/support/meeting_test.htm)

If you are prompted to install the "add-in" please do so.

TAFE staff on TAFE computers can get support with setting up software on their device from the service desk on (02) 6885 7555 (option 4) or email [servicedeskdesk.western@tafensw.edu.au](mailto:servicedeskdesk.western@tafensw.edu.au)

NOTE: If using an iPad you will be required to download the free app from the APP store.

#### Access a meeting

You access an Adobe Connect room via a URL – this will be provided to you by the meeting organiser.

Login with your DEC username and password in the following format:

Login: [john.smith5@detnsw](mailto:john.smith5@detnsw)

Password: Current Password

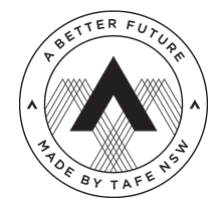

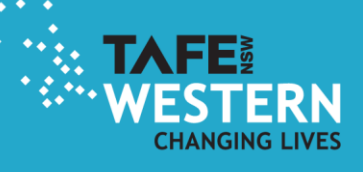

#### Want to host your own meetings?

Order your Adobe Connect room at

<https://wi.wufoo.eu/forms/request-for-adobe-connect-meeting-room/>

#### Where can I learn more?

Adobe Connect User Community

http://www.connectusers.com/learning\_center/getting\_started/

Help and FAQ's

<https://helpx.adobe.com/support.html#/product/connect>

#### Other documents in the series

Lynda Playlist – Using Adobe Connect for teaching and learning

<https://www.lynda.com/SharedPlaylist/af0b78fdc60e4b6586b6b84042a9e815?org=tafewestern.edu.au>

Troubleshooting in Adobe Connect

<http://www.tafewestern.edu.au/files/dmfile/AdobeConnectPro90Troubleshootingv3.pdf>

Technical requirements for studying online

<http://www.tafewestern.edu.au/files/dmfile/TechnicalRequirementsforStudyingOnline.pdf>

Participating in an Adobe Connect Session for Students and Guests

<http://www.tafewestern.edu.au/files/dmfile/AdobeConnectParticipatinginasessionforstudentsandguests.pdf>

Participating in an Adobe Connect Session for Teachers

http://www.tafewestern.edu.au/files/dmfile/AdobeConnectParticipatinginasessionforTAFEWesternstaff.pdf

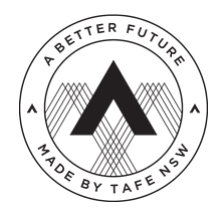